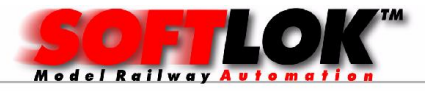

In 7 stappen uw modelbaan automatiseren met SOFTLOK voor de schalen Z…G en 2 of 3 railsystemen i.c.m. een Digitaalsysteem:

- Märklin  $\sim$
- Arnold
- Edits
- PC Control Card
- Uhlenbrock (Intellibox)
- Lenz digital +
- Märklin =
- $-$  Arnold  $=$
- Selectrix
- FMZ
- Twincenter
- Easy Control (Tams)/ Red box
- RAPTOR
- Piko Digi Power Box

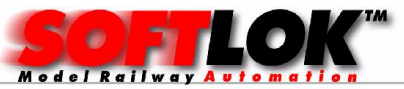

U rijdt al digitaal?

Lees verder bij stap

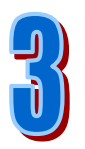

**Theory** Kies een digitaalsysteem met of zonder rijregelaar

- 1) Intellibox (Uhlenbrock)
- 2) Easy Control
- 3) Raptor
- 4) PC Control Card

Of beide

U kunt de meest gangbare loc decoders besturen en via het  $2^e$  digitaalsysteem (Märklin systeem) al uw wissels en seinen schakelen.

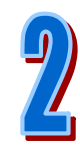

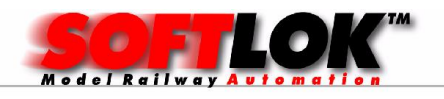

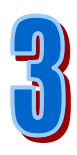

Automatiseren betekent terugmeldingen in de modelbaan, SOFTLOK ondersteunt 2 type contacten:

1) puls contacten (vb. reedcontacten)

2) duur contacten (vb. stroomdetectie)

De beste keus voor de terugmeldingen is stroomdetectie, want het heeft de volgende specifieke voordelen:

- geschikt voor alle 2 en 3 rail soorten
- Alle baandelen worden "zichtbaar"
- Terugmeldingen zijn kortsluitvast
- De modelbaan is gelijk in meerdere stroomkringen verdeeld, namelijk elke terugmelding is een stroomkring met een automatische zekering
- Rail wordt niet beschadigd
- Er stopt maar één trein bij kortsluiting en niet alle treinen!

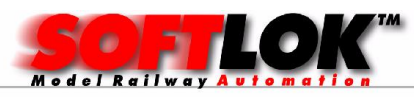

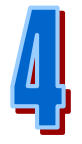

Een voorbeeld modelbaan

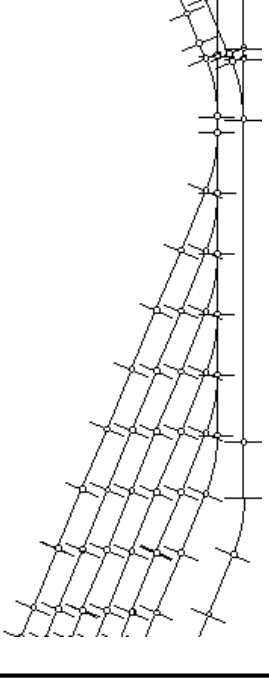

Modelbaan automatisering Modelbaan automatisering Automatiseren in 7 stappen

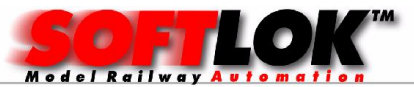

Een voorbeeld modelbaan met sein indeling (bloksysteem)

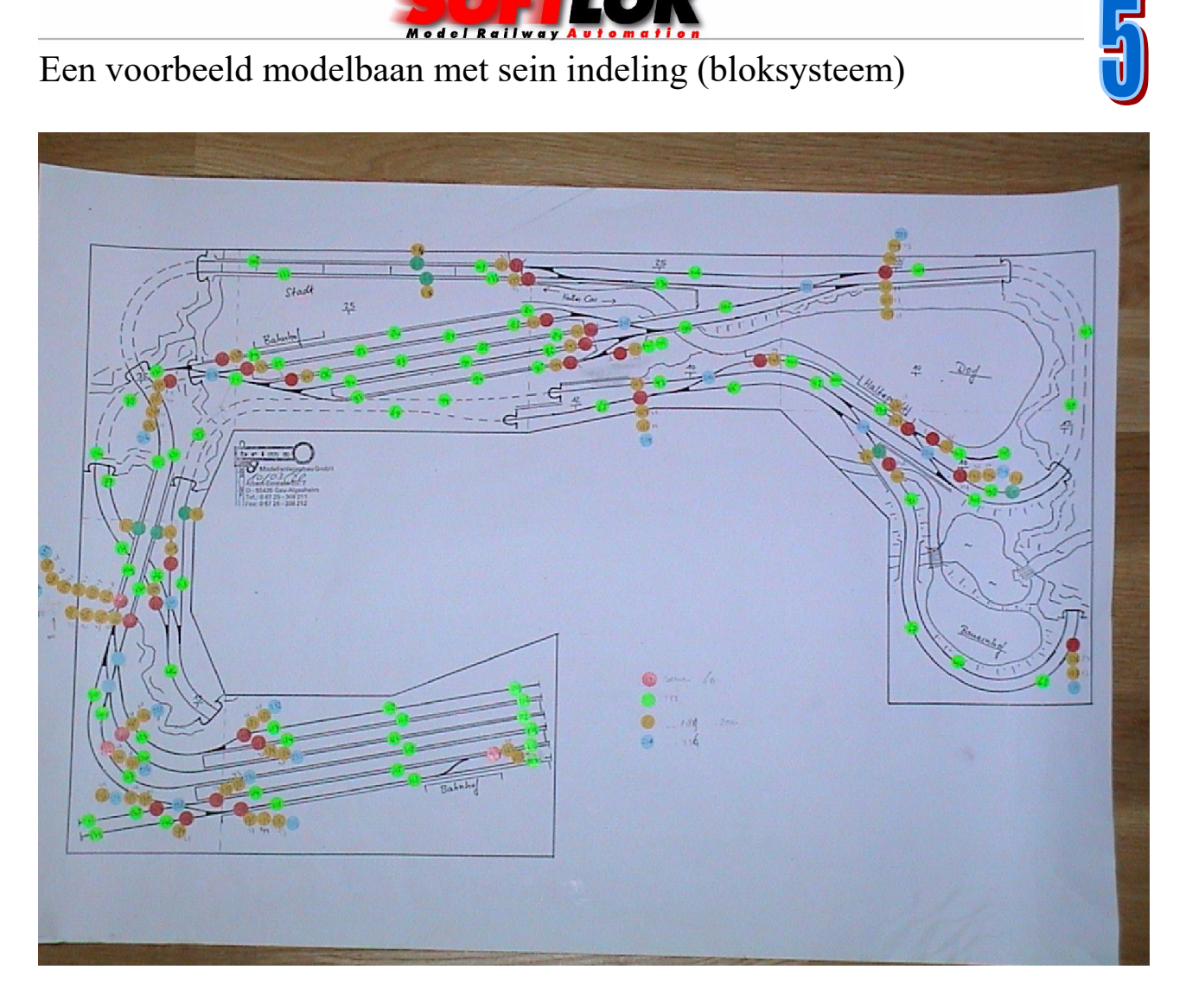

Hierbij zijn de rode stippen de "seinen", de groene stippen de terugmeldingen.

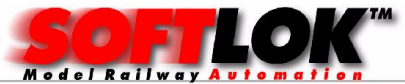

Een voorbeeld modelbaan met indeling van de terugmeldingen Terug meldingen d.m.v. "stroomdetectie"

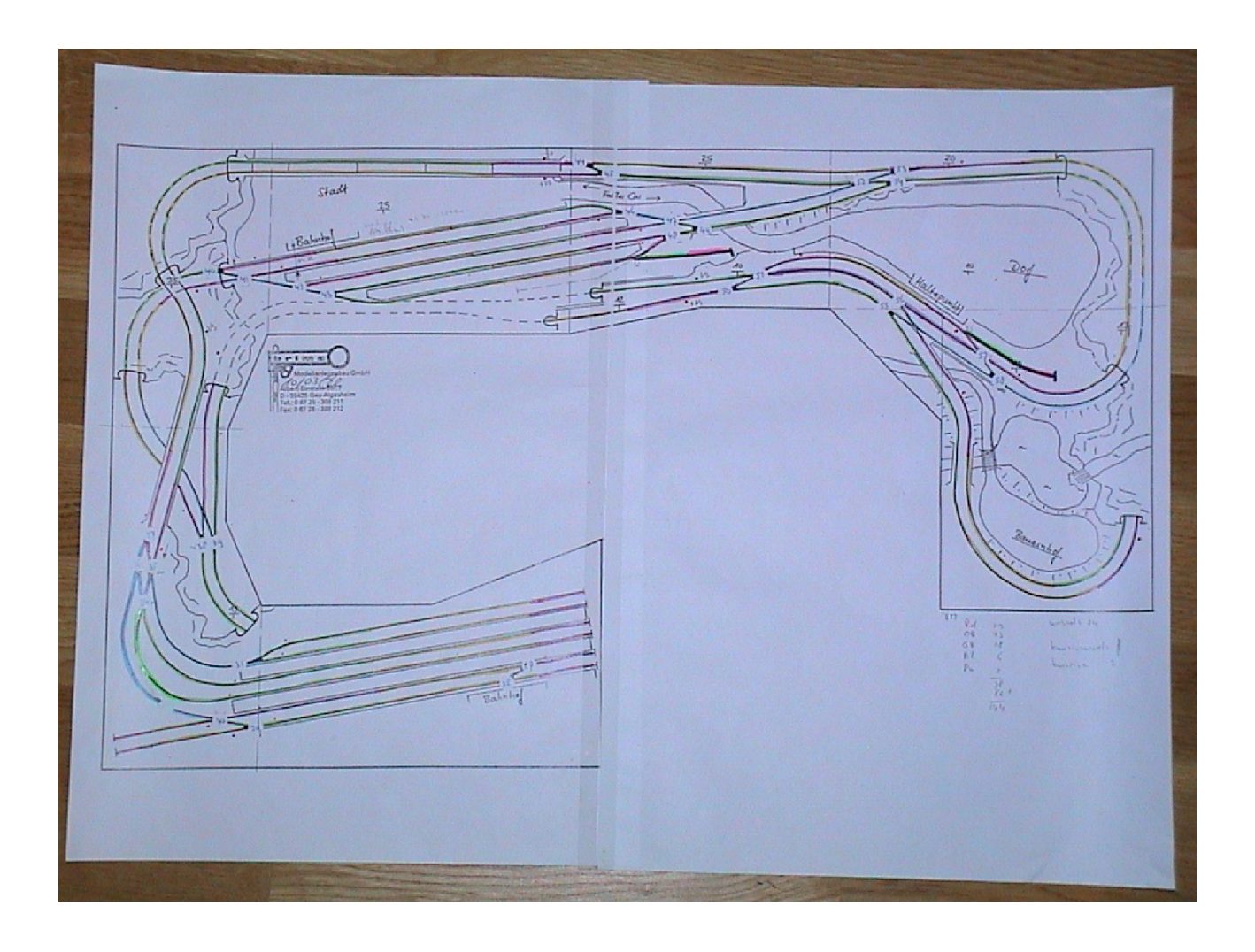

Hier ziet u dezelfde tekening, maar nu met gekleurde lijnen waarbij de terugmelding worden aangeven door verschillende kleuren:

 $Root = stop \text{ } setie$ 

Oranje = afrem sectie

Groen = inrij sectie

Overige kleuren zijn gebruikt om een scheiding te houden tussen deze kleuren, bijv. bij de wisselstraten

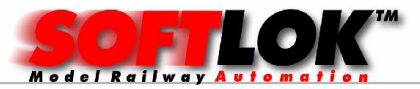

## Wat moet u in voeren in de computer?

 Defenities van alle mogelijke rijrichtingen en bijbehorende wisselstraten

**Elke trein heeft een eigen traject (route), met** de mogelijkheid voor vrijspoor zoeken

Wat mag u in voeren in de computer?

Een principe schema van uw modelbaan, verdeeld over 6 pagina's met de volgende mogelijkheden:

- 1) Bediening van de wissels en seinen (bij hand besturing)
- 2) Bediening van wisselstraten (hand en halfautomatisch rijden)
- 3) Beïnvloeding van het treinenverloop tijden volautomatisch rijden